- ファイルの共有解除方法 -

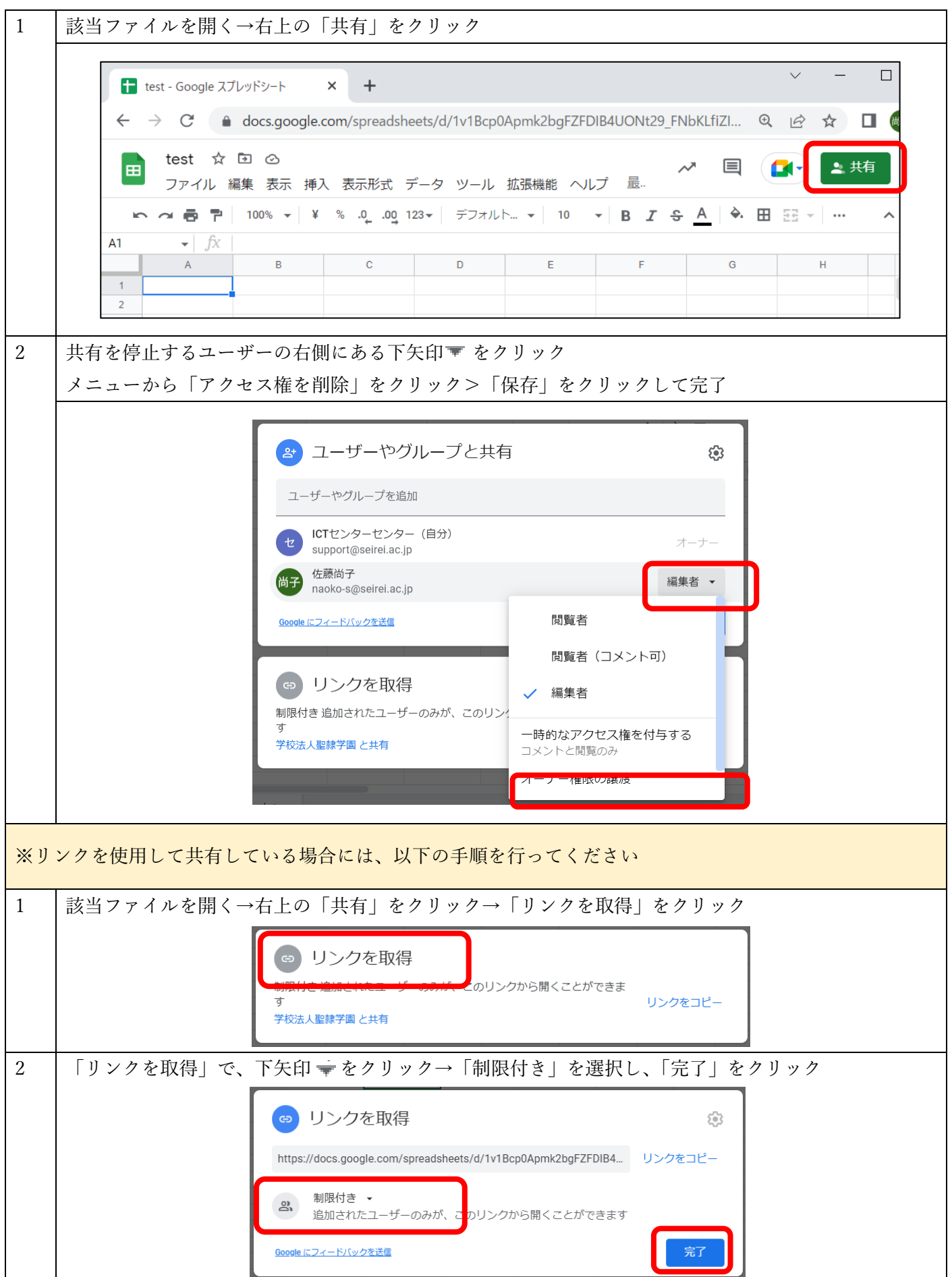